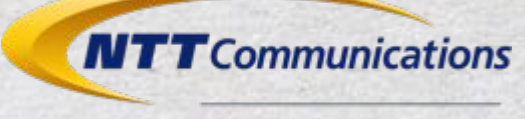

Transform, Transcend.

# 100Gbps OpenStack For Providing High-Performance NFV

Takeaki Matsumoto

Transform your business, transcend expectations with our technologically advanced solutions.

Copyright © NTT Communications Corporation.

### **Agenda**

- Background
- Goal / Actions
- Kamuee (Software router)
- DPDK application on OpenStack
- Benchmark
- Conclusion

#### **Self-Introduction**

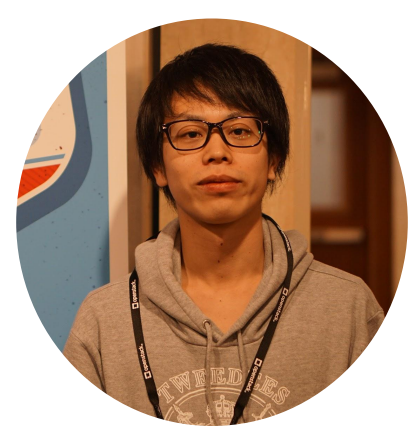

#### **Takeaki Matsumoto**

takeaki.matsumoto@ntt.com

NTT Communications Technology Development

R&D for OpenStack Ops for Private Cloud

#### **Background**

#### ● NTT Communications

- A Global Tier-1 ISP in 196 countries/regions
- Over 150 datacenters in the world
- Problems
	- Costs
		- spending 1M+ USD for each core router
	- Flexibility
		- long time to add router, orchestration, rollback...

#### **Goal / Actions**

- **Goal** 
	- Cheaper and more flexible router with 100Gbps performamce
- **Actions** 
	- Research & verify software router requirements
	- Check the OpenStack functions for NFV
	- Benchmark the software router performance with OpenStack

#### **Kamuee**

# Software router with 100Gbps+ (on Baremetal)

- Developed by NTT Communications
- 146Gbps with 610K+ IPv4 Routes and 128Byte packets
- Using technologies
	- DPDK
	- Poptrie
	- RCU
- Achieving 100Gbps Performance at Core with Poptrie and Kamuee Zero <https://www.youtube.com/watch?v=OhHv3O1H8-w>

#### **Requirements**

- High-performance NFV requirements
	- High-bandwidth network port
	- Low-latency communication NIC-to-CPU
	- Dedicated CPU cores
	- Hugepages
	- CPU features

# **Agenda**

- **•** Background
- Goal / Actions
- Kamuee (Software router)
- DPDK application on OpenStack
	- SR-IOV
	- NUMA
	- vCPU pinning
	- Hugepages
	- CPU feature
- **Benchmark**

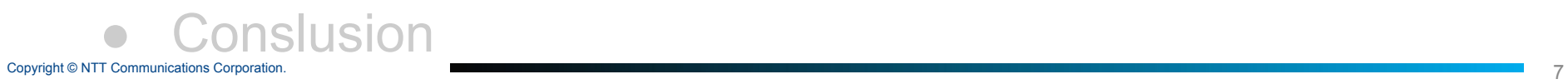

### **DPDK application on OpenStack**

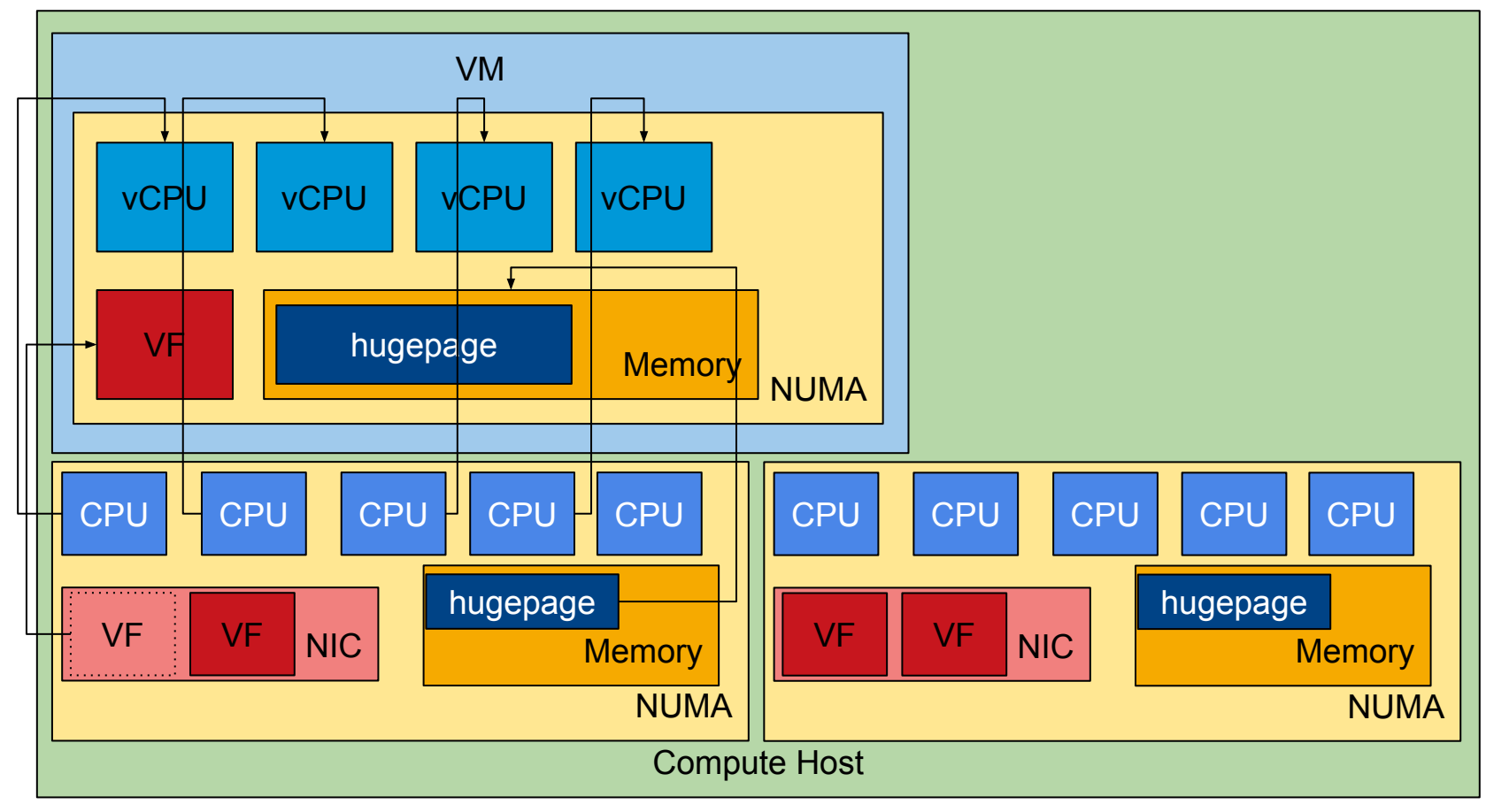

k.

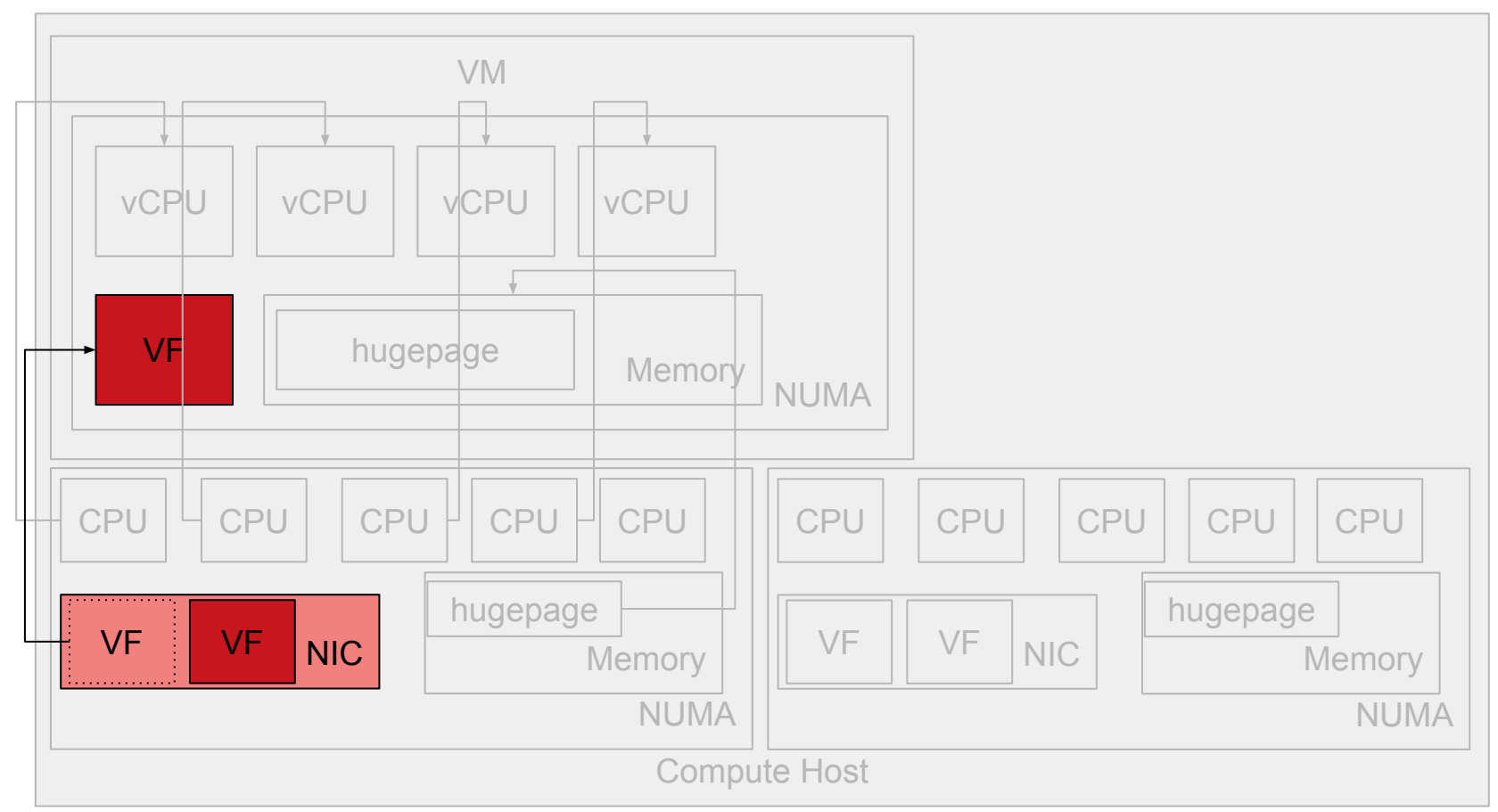

- What is SR-IOV?
	- Hardware-level virtualization on supported NIC
	- **SR-IOV** device has
		- Physical Function (PF)
			- Normal NIC device (1 device/physical port)
		- Virtual Funtion (VF)
			- Virtual NIC device from PF
			- can be created up to NIC's limit

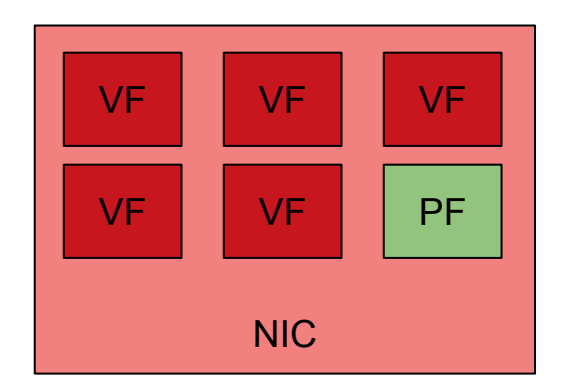

- Why need SR-IOV?
	- vSwitch can be bottleneck on high-performance network
	- SR-IOV has no effect on Host CPU

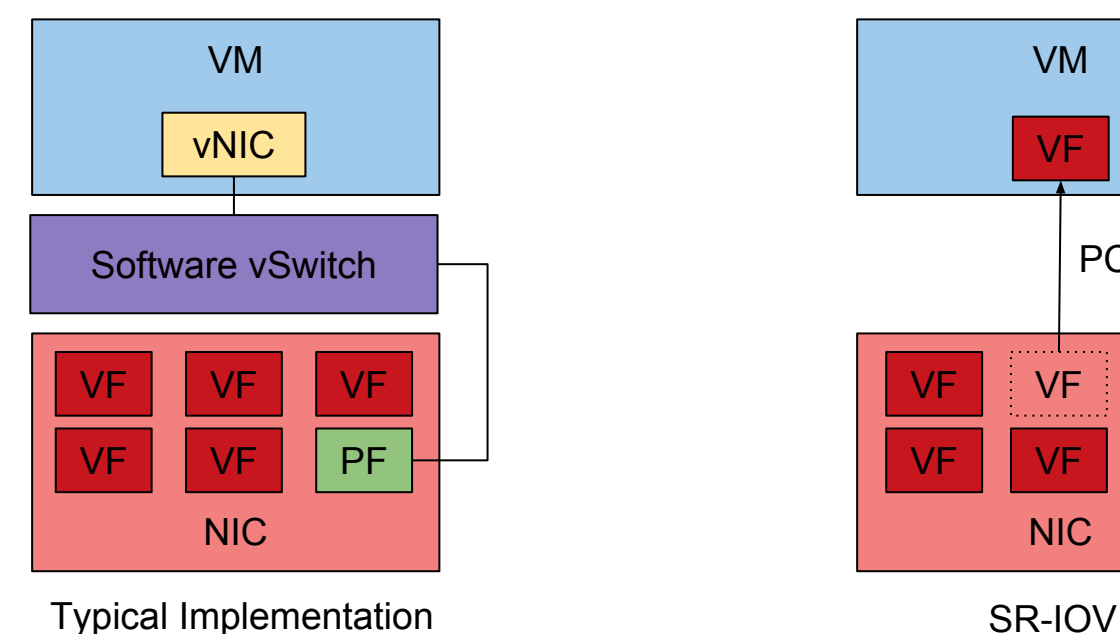

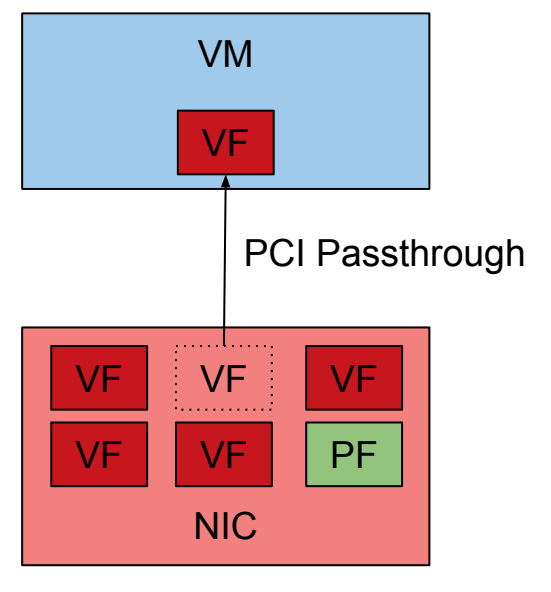

- **OpenStack supports SR-IOV** 
	- VF can be used as Neutron port

\$ neutron port-create \$net\_id --name sriov\_port --binding:vnic\_type direct

\$ openstack server create --flavor m1.large --image ubuntu 14.04 --nic port-id=\$port\_id sriov-server

○ Instance get VF directly with PCI-Passthrough

ubuntu@sriov-server \$ Ispci | grep Ethernet 00:05.0 Ethernet controller: Mellanox Technologies MT27700 Family [ConnectX-4 Virtual Function]

**NUMA**

K.

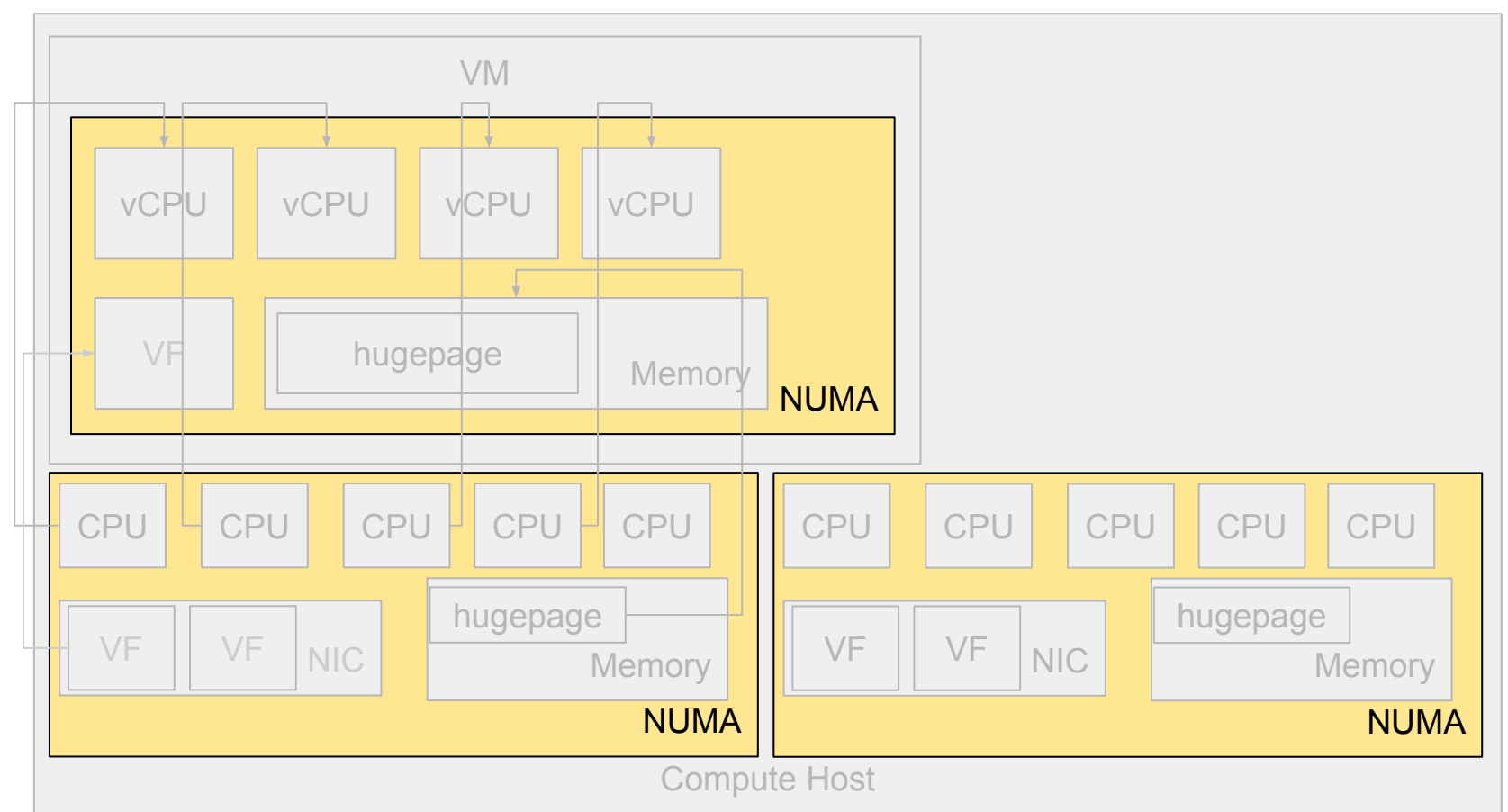

## **NUMA**

# What is NUMA?

- Non-Uniform Memory Access
- Server usually has multi NUMA nodes on each CPU socket
- CPU cores, Memory, PCI devices belong to its NUMA nodes
- For low-latency, we have to think about NUMA Topology

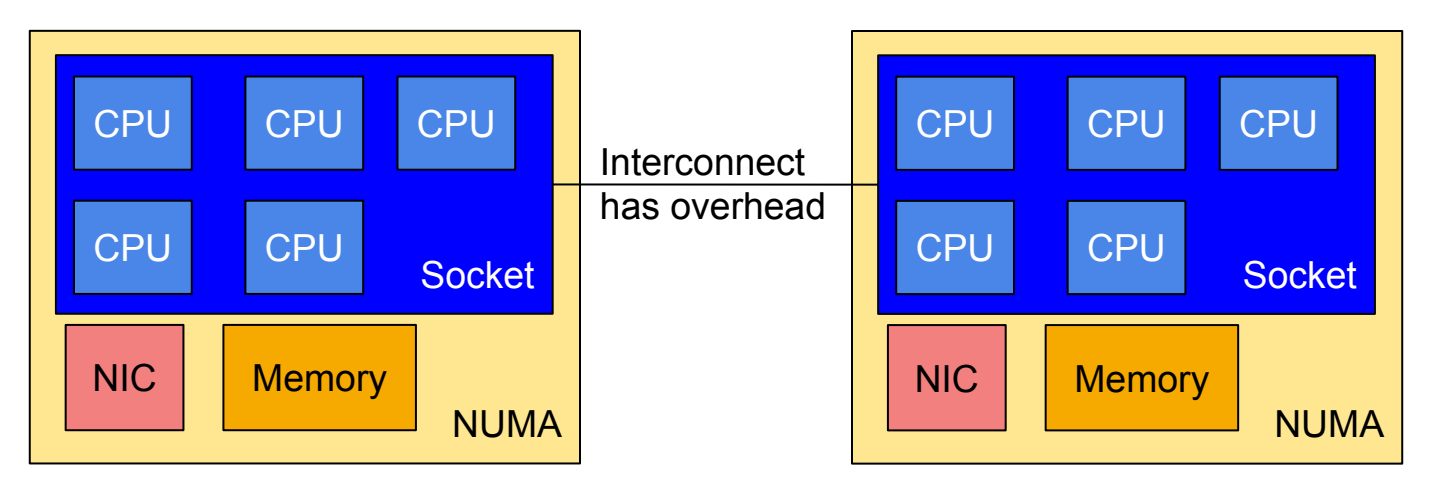

### **NUMA**

- OpenStack has NUMATopologyFilter
	- can schedule VM with thinking about NUMA topology

\$ openstack flavor set m1.large --property hw:numa\_nodes=1

- When using hugepages or CPU-pinning, automatically launch on same NUMA node
- 2 NUMA nodes also can be used

\$ openstack flavor set m1.large --property hw:numa\_nodes=2

### **vCPU pinning**

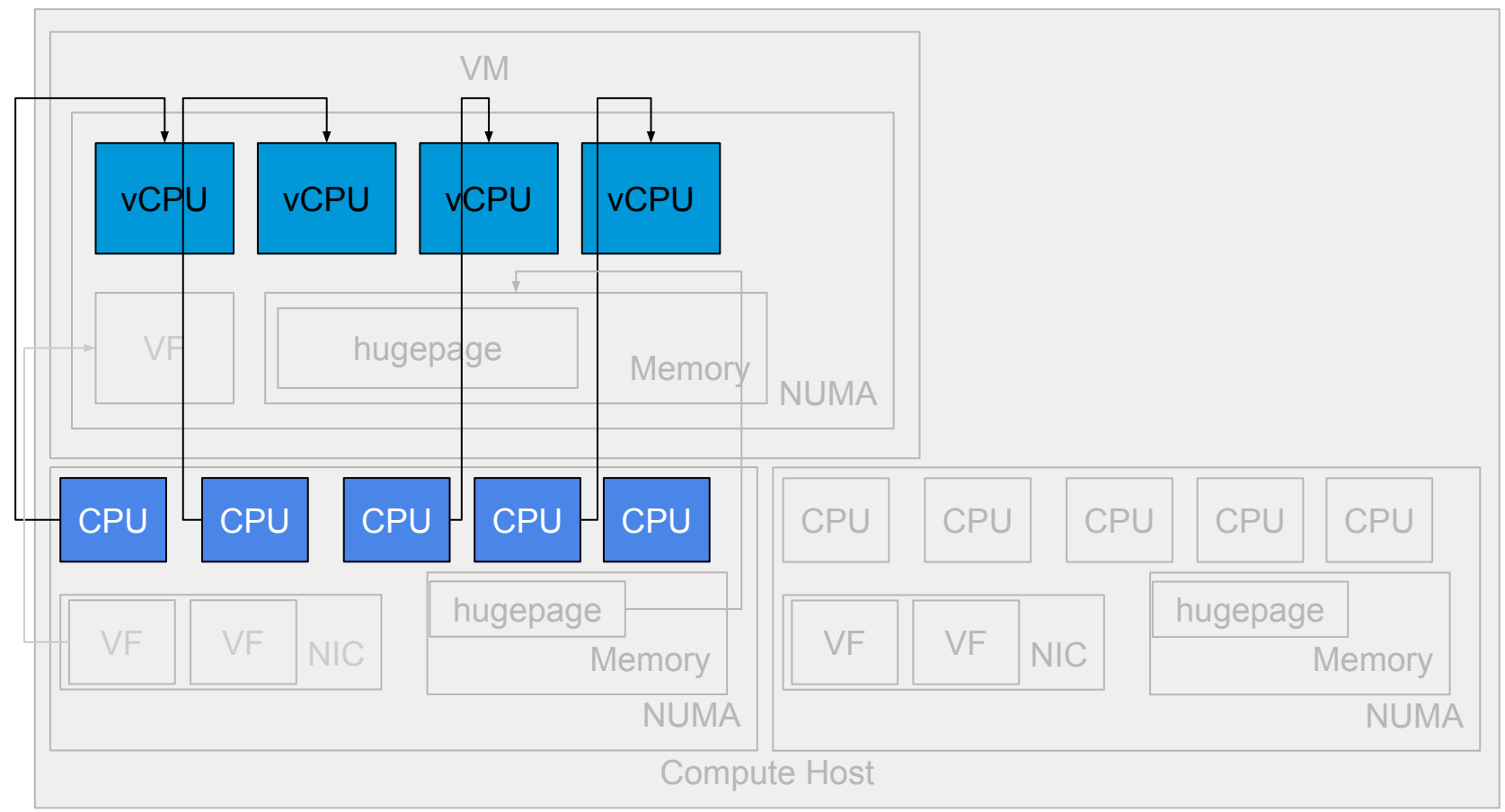

Ķ.

#### **vCPU pinning**

- What is vCPU pinning?
	- vCPU:pCPU=1:1 dedicated allocation
		- Reduces context-switching

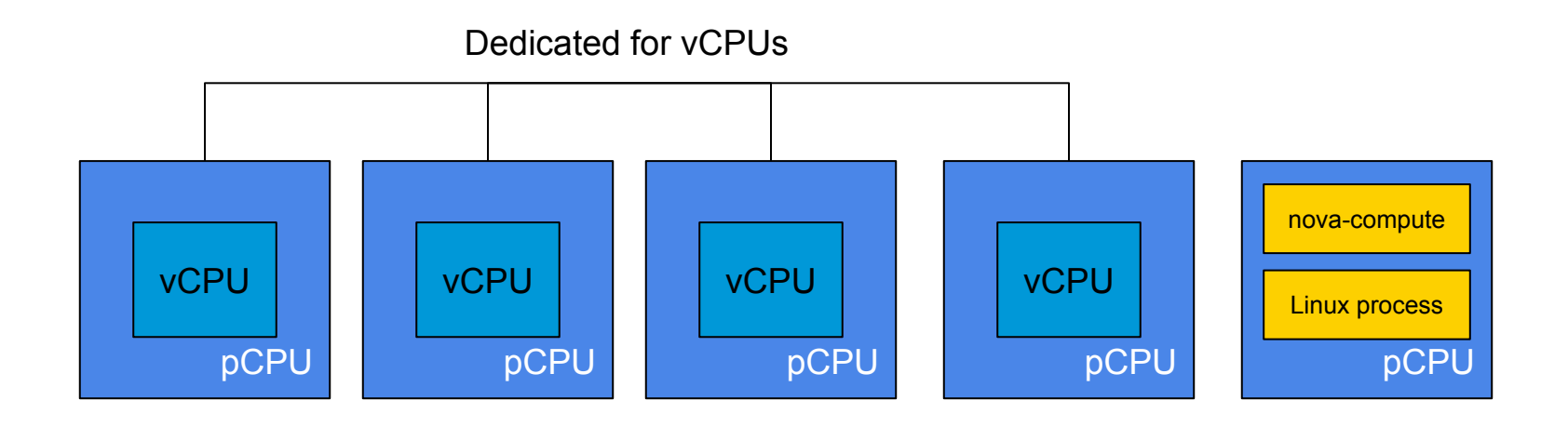

#### **vCPU pinning**

- OpenStack flavor has extra spec "hw:cpu\_policy"
	- enables vCPU pinning

\$ openstack flavor set m1.large --property hw:cpu\_policy=dedicated

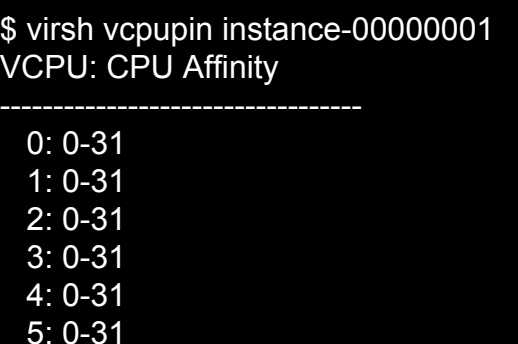

 6: 0-31 7: 0-31 8: 0-31 \$ virsh vcpupin instance-00000002 VCPU: CPU Affinity

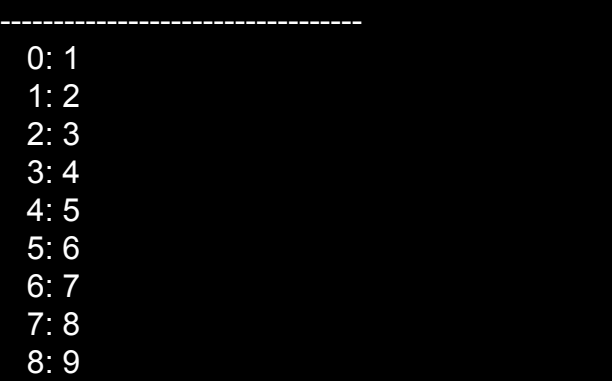

Default allocation vCPU pinning

### **Hugepages**

Ķ.

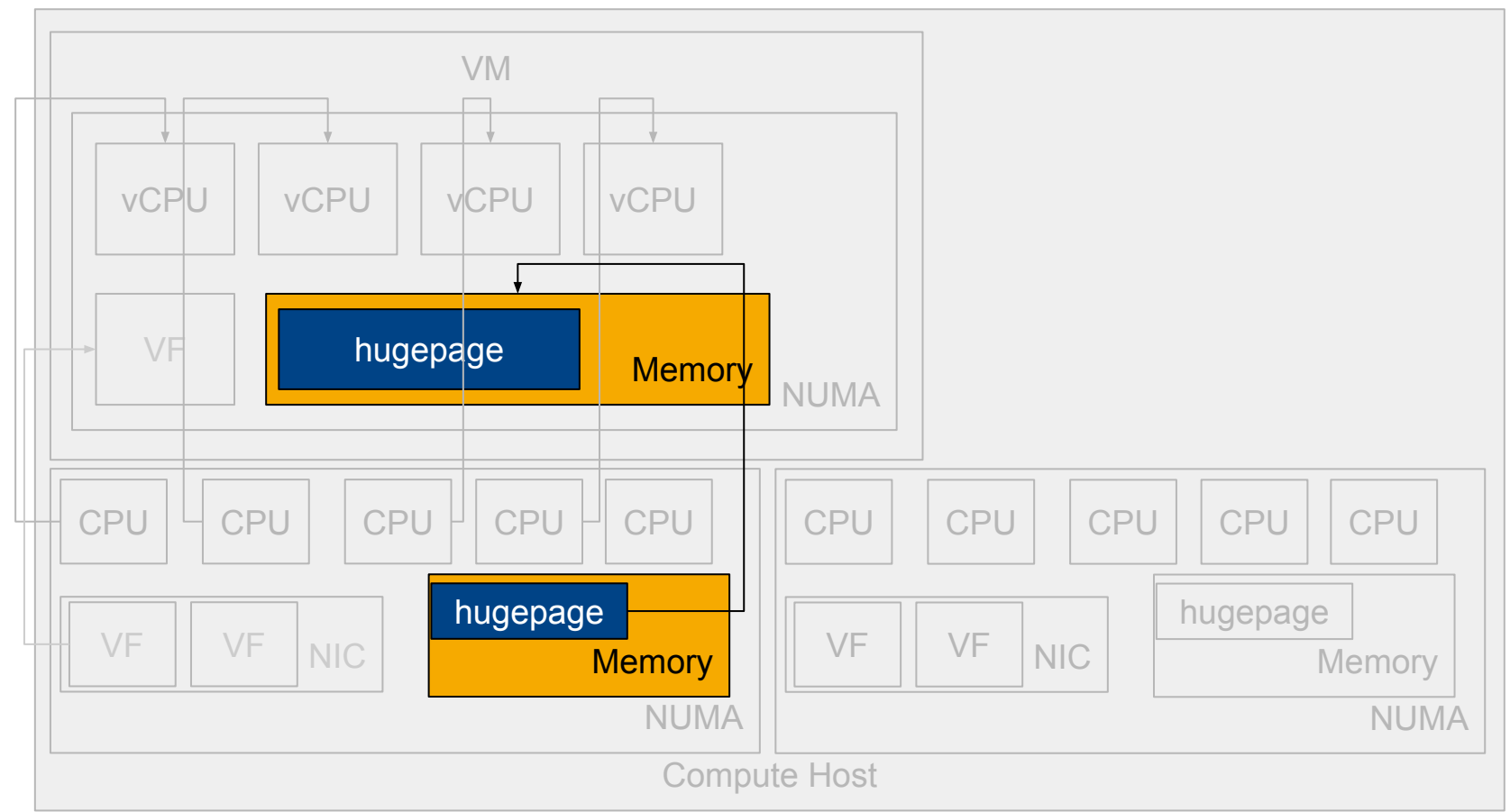

#### **Hugepages**

- What is Hugepages?
	- segmented pages in memory from 4KB to larger size
		- Reduces TLB misses
		- DPDK applications usually use Hugepages

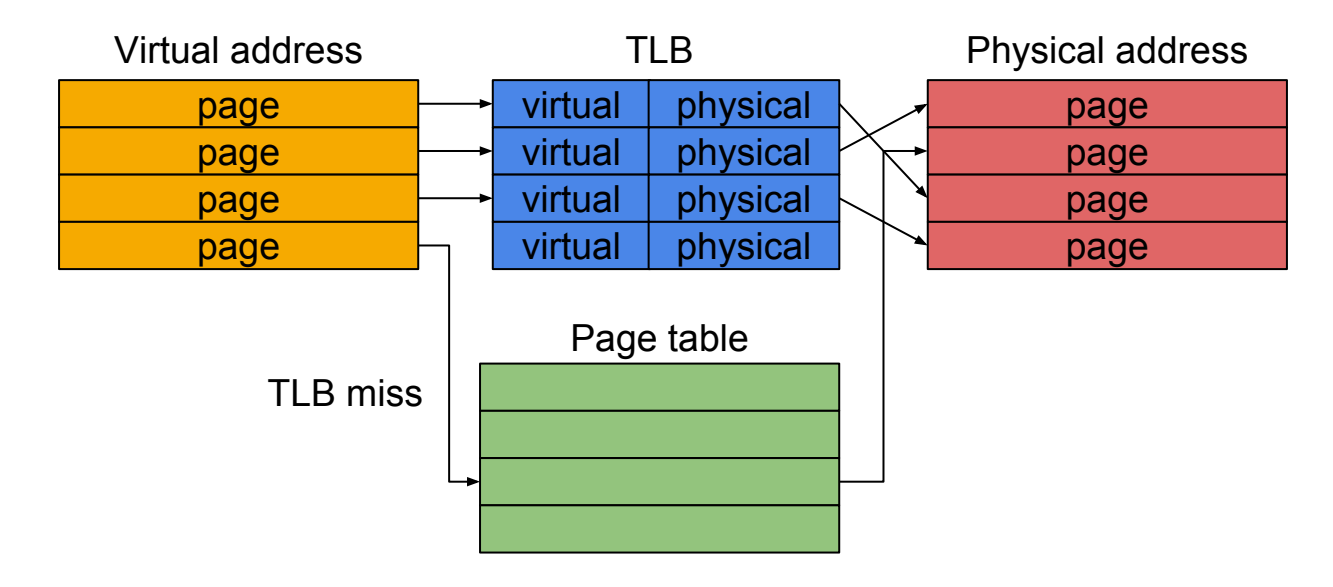

#### **Hugepages**

- OpenStack flavor has extra spec "hw:mem page size"
	- Enables Hugepages and assign to guest

\$ cat /proc/meminfo | grep Hugepagesize Hugepagesize: 1048576 kB

\$ openstack flavor set m1.large --property hw:mem\_page\_size=1048576

\$ cat /etc/libvirt/qemu/instance-00000002.xml | grep hugepages -1 <memoryBacking> <hugepages> <page size='1048576' unit='KiB' /> </hugepages> </memoryBacking>

#### **Other CPU features**

- Optimization feature for DPDK
	- **SSSE3, SSE4,...**
- "[libvirt] cpu\_mode" option in nova.conf
	- By default, none is set in some distribution
	- host-model, host-passthrough, or custom is required

\$ cat /proc/cpuinfo | grep -e model\ name -e flags model name : QEMU Virtual CPU version 2.0.0 flags : fpu de pse tsc msr pae mce cx8 apic sep mtrr pge mca cmov pse36 clflush mmx fxsr sse sse2 syscall nx lm rep\_good nopl pni vmx cx16 x2apic popcnt hypervisor lahf\_lm vnmi ept

\$ cat /proc/cpuinfo | grep -e model\ name -e flags model name : Intel Core Processor (Broadwell) flags : fpu vme de pse tsc msr pae mce cx8 apic sep mtrr pge mca cmov pat pse36 clflush mmx fxsr sse sse2 ss syscall nx pdpe1gb rdtscp Im constant tsc rep\_good nopl xtopology eagerfpu pni pclmulqdq vmx ssse3 fma cx16 pcid sse4\_1 sse4\_2 x2apic movbe popcnt tsc\_deadline\_timer aes xsave avx f16c rdrand hypervisor lahf Im abm 3dnowprefetch tpr\_shadow vnmi flexpriority ept vpid fsgsbase tsc\_adjust bmi1 hle avx2 smep bmi2 erms invpcid rtm rdseed adx smap xsaveopt arat

cpu\_mode=none cpu\_mode=host-model

### **Agenda**

- **•** Background
- Goal / Actions
- Kamuee (Software router)
- DPDK application on OpenStack

# ● Benchmark

- Environment
- Baremetal performance
- $\circ$  VM + VF performance
- VM +PF performance
- Baremetal (VF exists) performance

#### **Environment: Hardware**

- Server
	- Dell PowerEdge R630
		- Intel® Xeon® CPU E5-2690 v4 @ 2.60GHz (14 cores) \* 2
		- $\Box$  DDR-4 256GB (32GB  $*$  8)
		- Ubuntu 16.04
- NIC
	- Mellanox ConnectX-4 100Gb/s Dual-Port Adapter
		- 1 PCIe Card, 100G Ports \* 2
- Switch
	- Dell Networking Z9100
		- Cumulus Linux 3.2.0
		- 100Gbps Port \* 32

#### **Environment: Architecture**

※Each line is 100G link

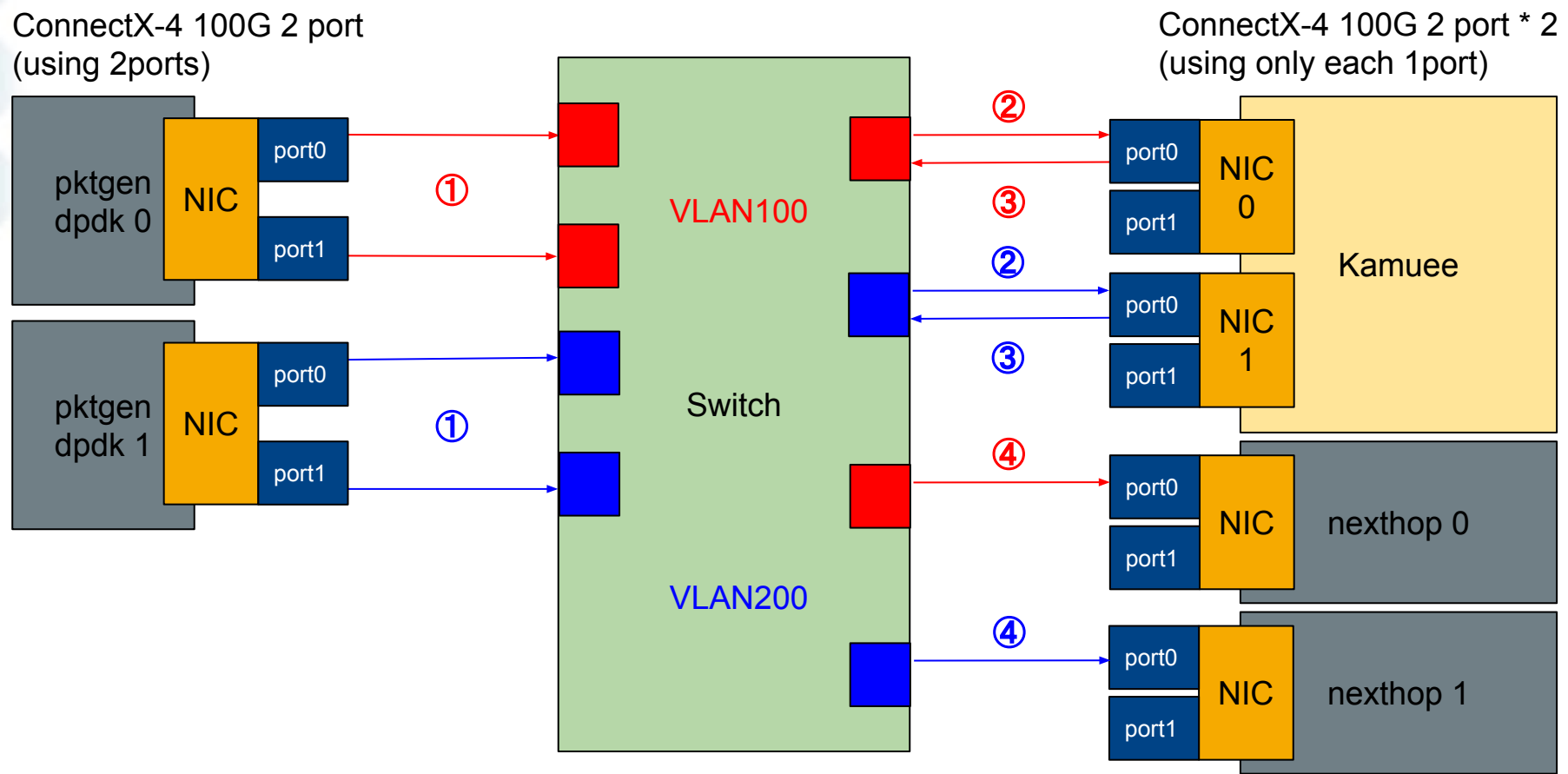

#### **Environment: pktgen-dpdk**

- Open source packet generator
	- Output: about 100Mpps≒67.2Gbps/server (64Byte packet)
		- 50Mpps/port

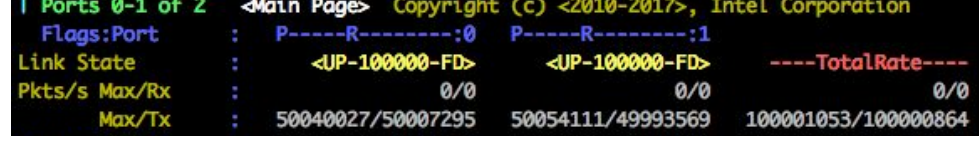

- dst mac
	- kamuee NIC0 port0 (port0-1 on pktgen-dpdk 0)
	- kamuee NIC1 port0 (port0-1 on pktgen-dpdk 1)
- $\circ$  dst ip (range)
	- 1.0.0.1-254 (port0 on each server)
	- 1.0.4.1-254 (port1 on each server)
- dst TCP port (range)
	- 1-254 (port0 on each server)
	- 256-510 (port1 on each server)

#### **Environment: Kamuee**

- DPDK software router
- Spec configuration
	- 2 NUMA nodes
		- Using 26 cores
			- Forwarding: 12 cores/port \* 2 (each NUMA)
			- Other functions: 2 cores
		- Using 16GB memory
			- 1GB Hugepages \* 8 \* 2 (each NUMA)
		- $\circ$  2 NICs
			- only port 0 is used  $*$  2 (each NUMA)

#### **Environment: Kamuee**

- Routing configuration
	- 518K routes (like Fullroute) loaded
		- Forwading to nexthop server

kamuee-console> show ipv4 route 1.0.0.0/24 nexthop: 172.21.4.105 1.0.4.0/24 nexthop: 172.21.3.104 ...

kamuee-console> show ipv4 route 172.21.3.104 172.21.3.104/32 ether: 24:8a:07:4c:2f:6c port 0

kamuee-console> show ipv4 route 172.21.4.105 172.21.4.105/32 ether: 24:8a:07:4c:2f:64 port 1

### • DPDK EAL options

○ ./kamuee -n 4 --socket-mem 8192,8192 -w

0000:00:05.0,txq\_inline=128 -w 0000:00:06.0,txq\_inline=128

#### **Environment: nexthop**

- Measuring RX packets
	- Using eth stat.sh
		- https://community.mellanox.com/docs/DOC-2506#jive\_content\_id How to Measure Ingress Rate
		- using "rx\_packets\_phy" on ethtool
			- hardware-level packet counter

### **Environment: Ideal flow on each pktgen server (64Byte)**

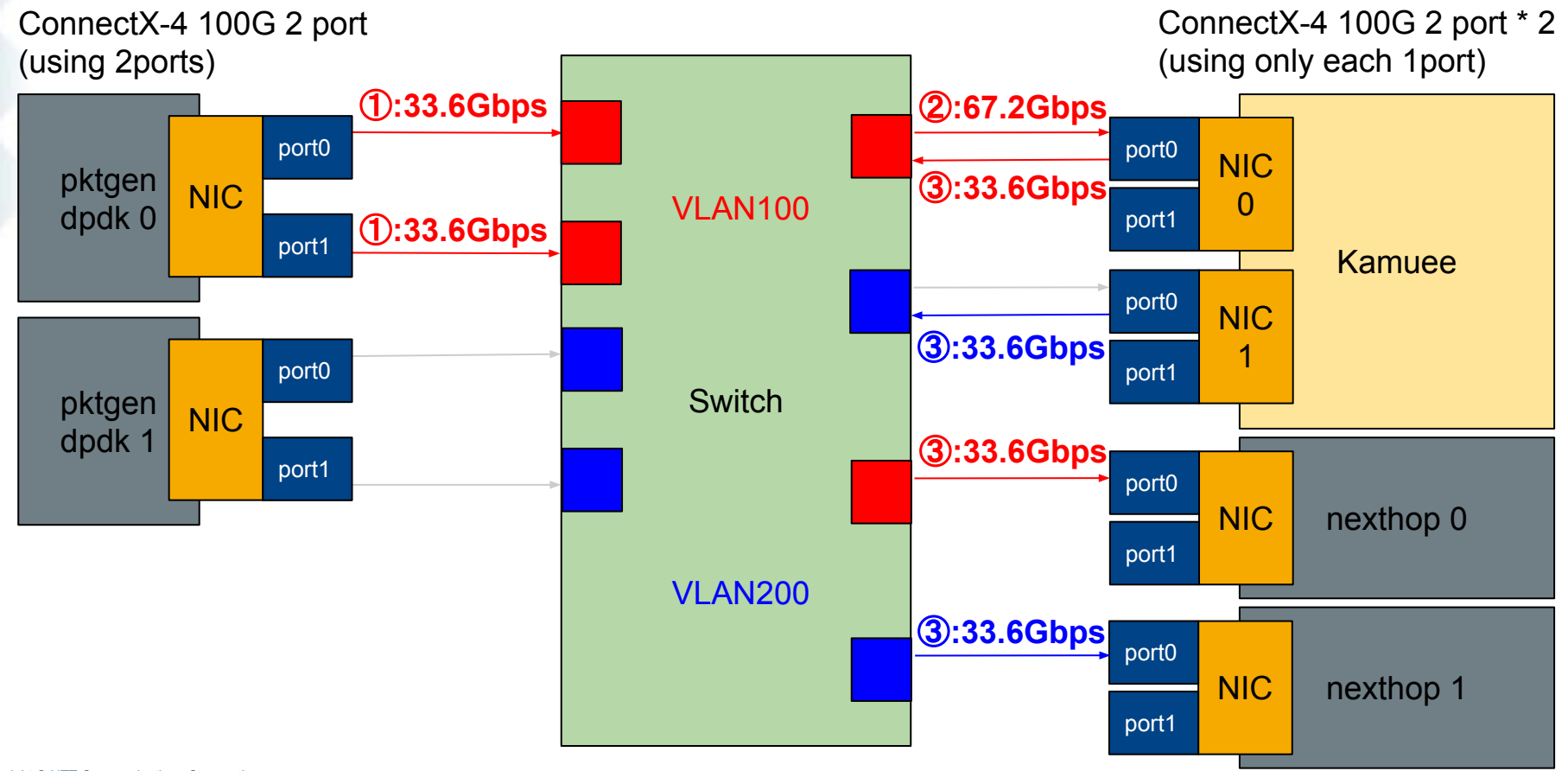

### **Environment: Ideal flow on each pktgen server (64Byte)**

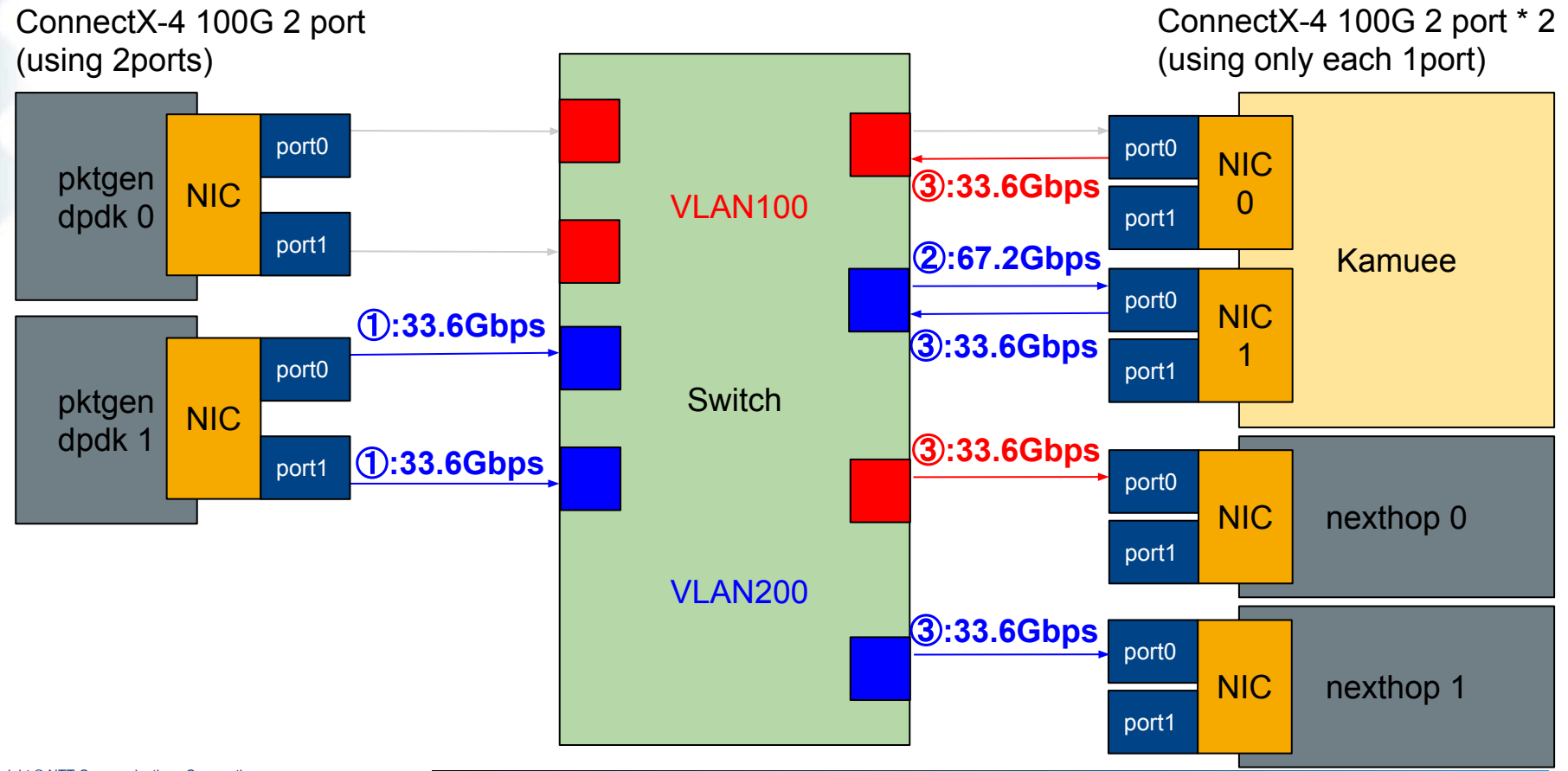

#### **Environment: Ideal flow (64Byte)**

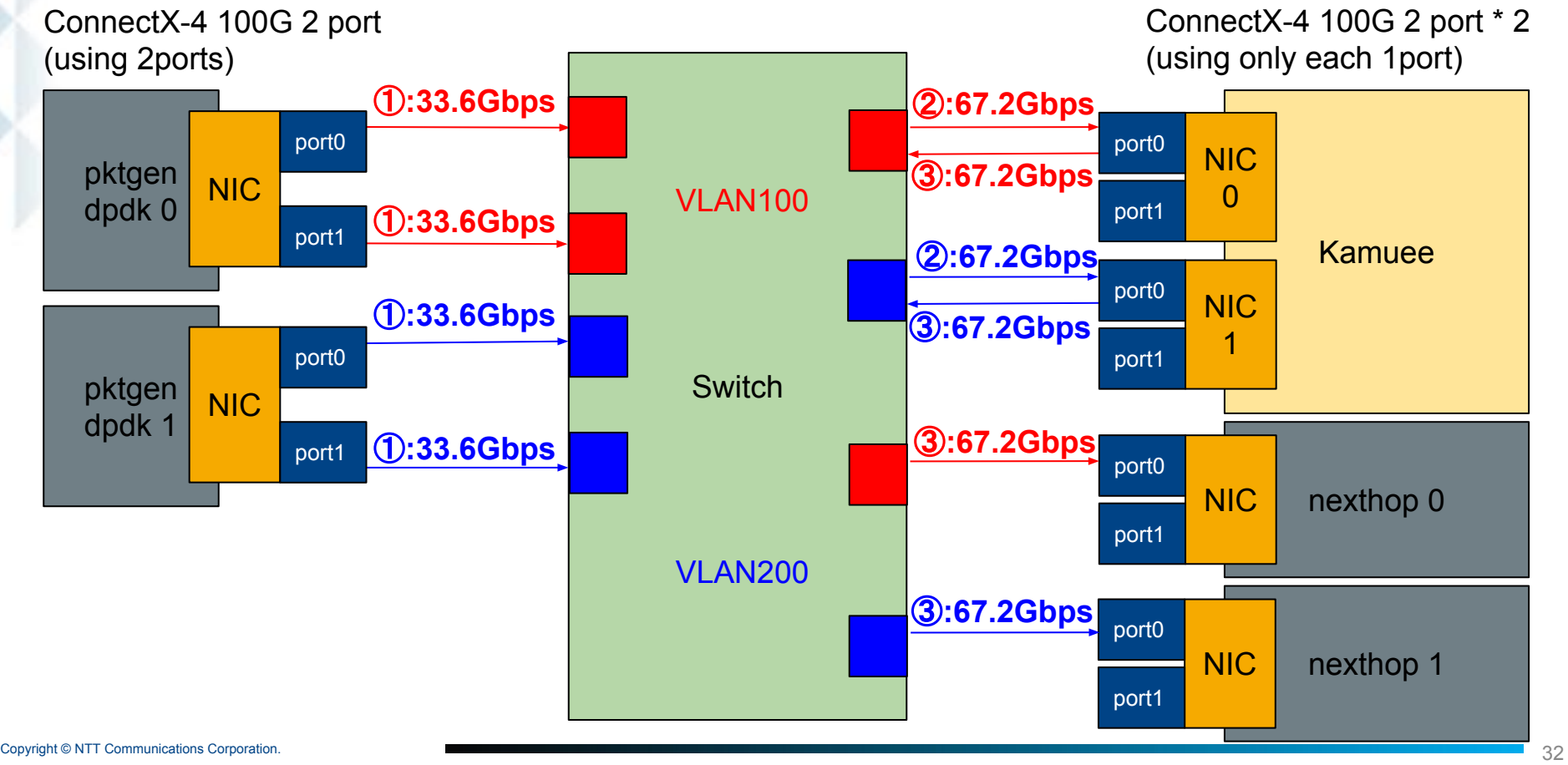

### **Baremetal performance: Configuration**

### ● BIOS

- Hyper-Threading: OFF
- **Boot parameters** 
	- intel idle.max cstate=0 processor.max cstate=0 intel pstate=disable nohz\_full=1-27 rcu\_nocbs=1-27 rcu\_novb\_poll audit=0 nosoftlockup default\_hugepagesz=1G hugepagesz=1G hugepages=32 isolcpus=1-27
- Mellanox
	- CQE COMPRESSION: AGGRESSIVE(1)
	- SRIOV EN: False(0)

# ● Ports

 $\circledcirc$  2 PFs (only port0 on each NIC)

#### **Baremetal performance: Result**

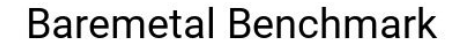

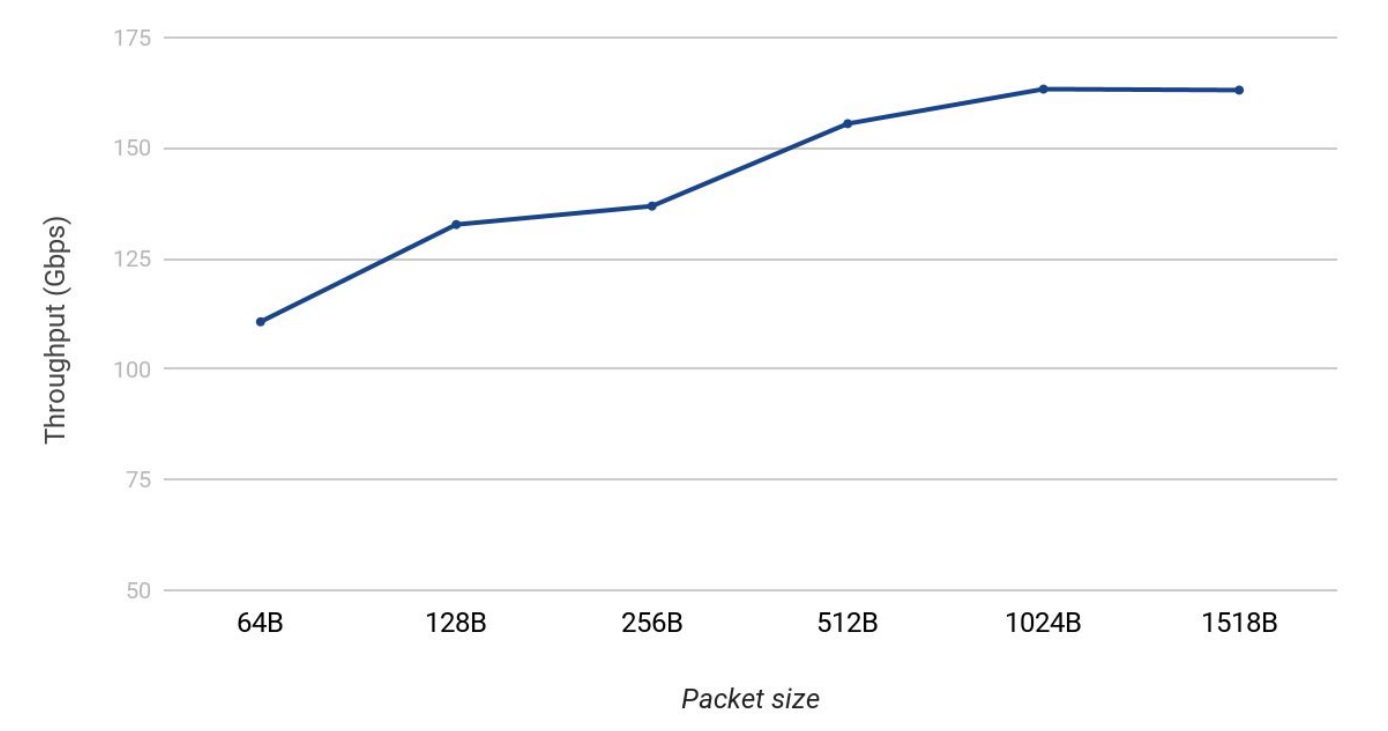

# **VM + VF performance: Host Configuration**

### ● BIOS

- Hyper-Threading: OFF
- VT-d: ON
- Host boot parameters
	- intel idle.max cstate=0 processor.max cstate=0 intel pstate=disable nohz\_full=1-27 rcu\_nocbs=1-27 rcu\_novb\_poll audit=0 nosoftlockup default\_hugepagesz=1G hugepagesz=1G hugepages=32 isolcpus=1-27 intel\_iommu=on
- Mellanox
	- CQE COMPRESSION: AGGRESSIVE(1)
	- SRIOV EN: True(1)
	- o NUM OF VFS: 1

### **VM + VF performance: Guest Configuration**

### ● Flavor

- vCPUs: 27
- Memory: 32GB
- extra\_specs:
	- hw:cpu\_policy: dedicated
	- hw:mem\_page\_size: 1048576
	- hw:numa\_mem.0: 16384
	- hw:numa\_mem.1: 16384
	- hw:numa\_cpus.0: 0-13
	- hw:numa\_cpus.1: 14-26
	- hw:numa\_nodes: 2
- Ports
	- $\circ$  2 VFs (vf 0 on each NIC port0)

### **Guest boot parameters**

○ intel\_idle.max\_cstate=0 processor.max\_cstate=0 intel\_pstate=disable nohz\_full=1-26 rcu\_nocbs=1-26 rcu\_novb\_poll audit=0 nosoftlockup default\_hugepagesz=1G hugepagesz=1G hugepages=16 isolcpus=1-26

#### **VM + VF performance: Result**

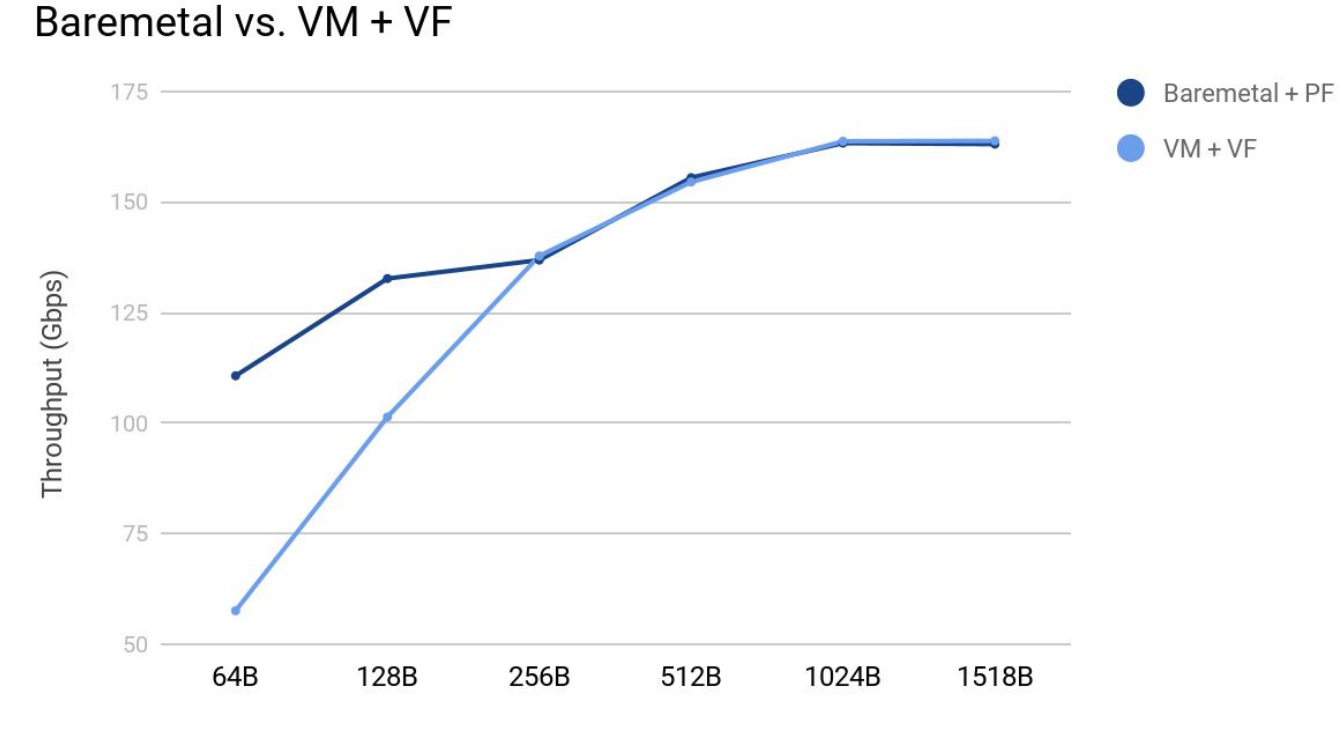

Packet size

# **VM + PF performance: Host Configuration**

### ● BIOS

- Hyper-Threading: OFF
- VT-d: ON
- Host boot parameters
	- intel idle.max cstate=0 processor.max cstate=0 intel pstate=disable nohz full=1-27 rcu\_nocbs=1-27 rcu\_novb\_poll audit=0 nosoftlockup default\_hugepagesz=1G hugepagesz=1G hugepages=32 isolcpus=1-27 intel\_iommu=on
- Mellanox
	- CQE COMPRESSION: AGGRESSIVE(1)
	- SRIOV EN: False(0)

### **VM + PF performance: Guest Configuration**

### ● Flavor

- vCPUs: 27
- Memory: 32GB
- extra\_specs:
	- hw:cpu\_policy: dedicated
	- hw:mem\_page\_size: 1048576
	- hw:numa\_mem.0: 16384
	- hw:numa\_mem.1: 16384
	- hw:numa\_cpus.0: 0-13
	- hw:numa\_cpus.1: 14-26
	- hw:numa\_nodes: 2
- Ports
	- 2 PFs (only port0 on each NIC with PCI-Passthrough)

#### **Guest boot parameters**

○ intel\_idle.max\_cstate=0 processor.max\_cstate=0 intel\_pstate=disable nohz\_full=1-26 rcu\_nocbs=1-26 rcu\_novb\_poll audit=0 nosoftlockup default\_hugepagesz=1G hugepagesz=1G hugepages=16 isolcpus=1-26

#### **VM + PF performance: Result**

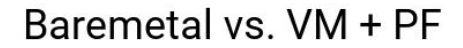

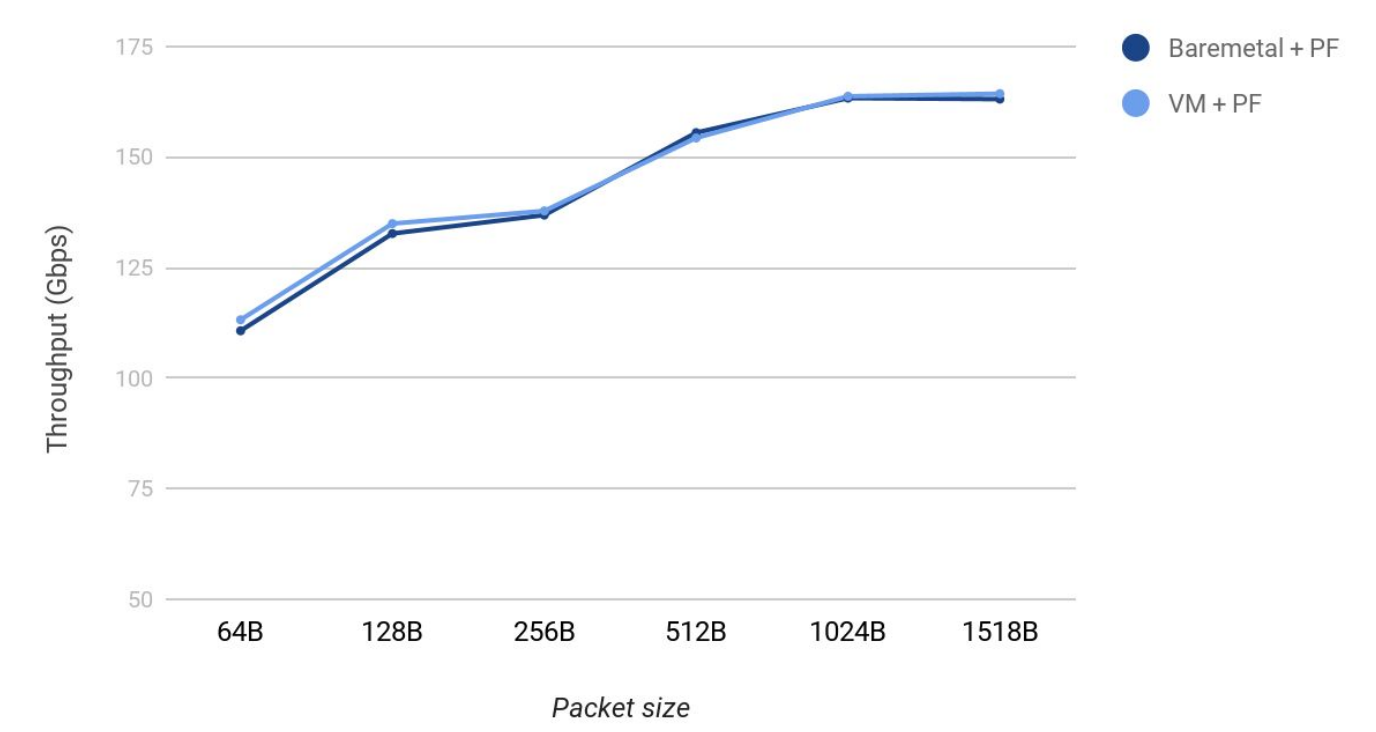

### **Baremetal (VF exists) performance: Configuration**

## ● BIOS

○ Hyper-Threading: OFF

# **Boot parameters**

○ intel\_idle.max\_cstate=0 processor.max\_cstate=0 intel\_pstate=disable nohz\_full=1-27 rcu\_nocbs=1-27 rcu\_novb\_poll audit=0 nosoftlockup default\_hugepagesz=1G hugepagesz=1G hugepages=32 isolcpus=1-27

# ● Mellanox

- CQE COMPRESSION: AGGRESSIVE(1)
- SRIOV EN: True(1)
- o NUM OF VFS: 1

### ● Ports

- $\circ$  2 PFs (only port0 on each NIC)
- 2 VFs (vf 0 on each NIC port0) exists [not used]

#### **Baremetal (VF exists) performance: Result**

Baremetal vs. Baremetal (VF exists)

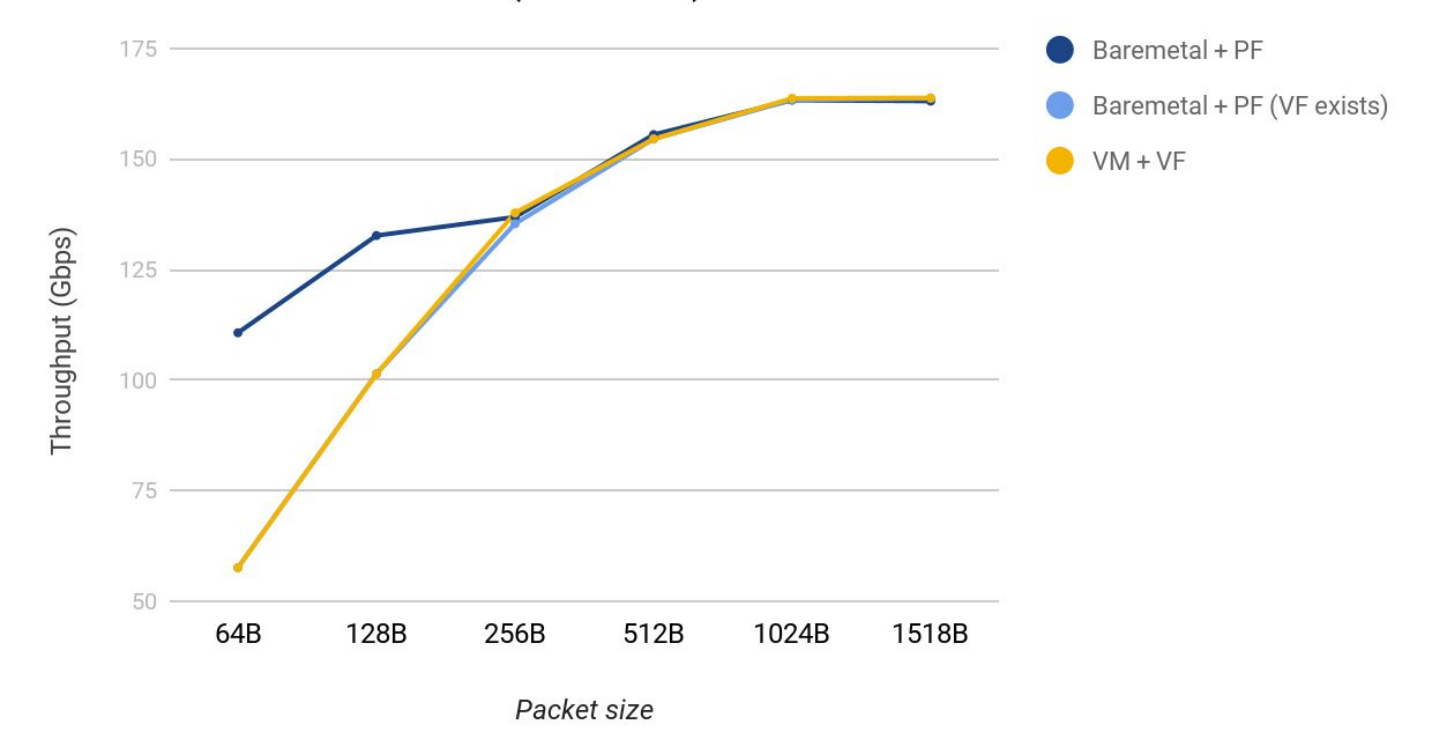

#### **All Results**

**All Results** 

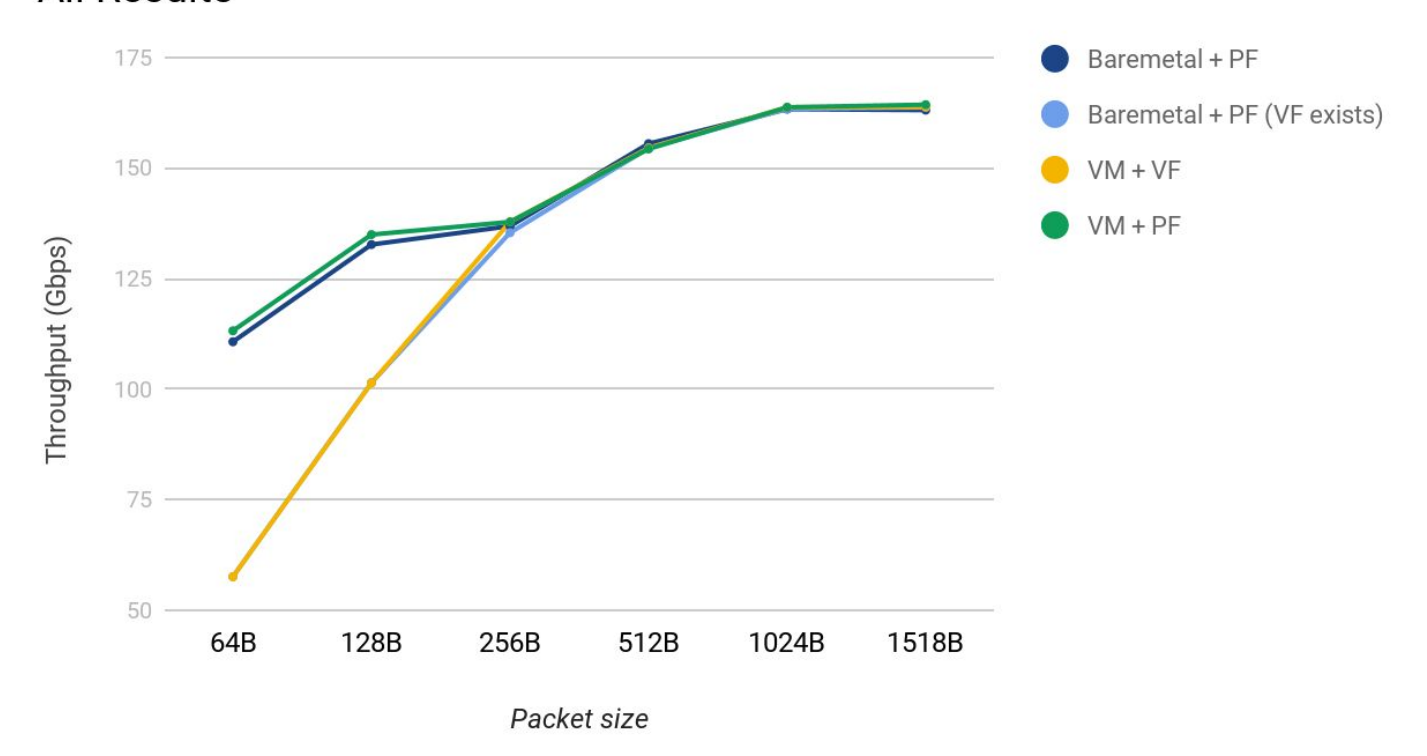

#### **Conclusion**

### OpenStack functions for NFV works fine

- SR-IOV port assignment
- NUMA awareness
- vCPU pinning
- Hugepages
- CPU Feature
- KVM + Intel VT archive close to baremetal performance
- SR-IOV performance evaluation is required
	- SR-IOV device implementation depends on its vendor

#### **Conclusion**

#### ● Our decision

- $\circ$  VM + PF is powerful option
	- SR-IOV advantange
		- Multiple VF can be created
			- Router
			- Firewall
			- Load balancer
			- $\circ$  ...
	- 100G router consumes almost host resources
		- "1 Host: 1 VM" is realistic option
			- no need so many ports

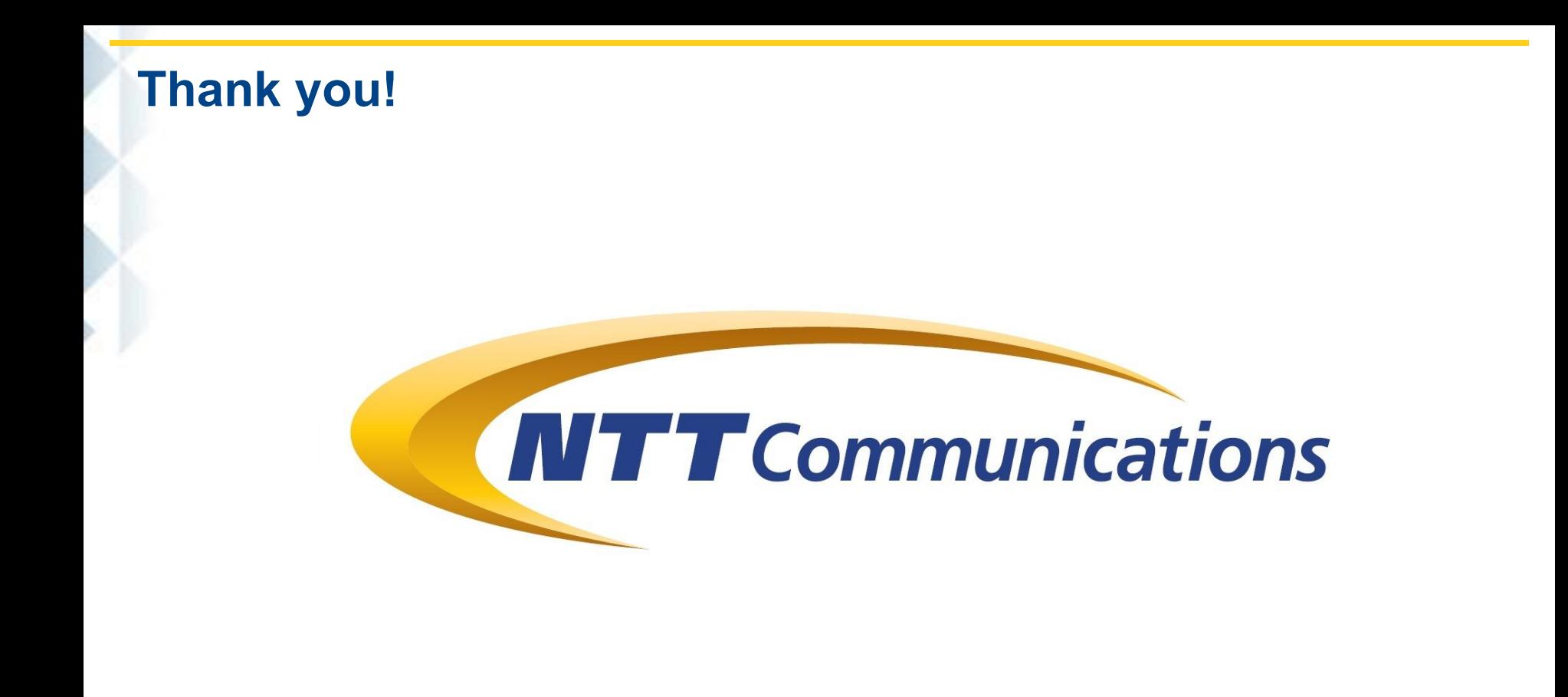

#### **References**

- Kamuee Zero
	- <https://www.internetconference.org/ic2016/PDF/ic2016-paper-03.pdf>
- Poptrie
	- <https://conferences.sigcomm.org/sigcomm/2015/pdf/papers/p57.pdf>
- SR-IOV
	- <https://docs.openstack.org/ocata/networking-guide/config-sriov.html>
- How to enable SR-IOV with Mellanox NIC
	- <https://community.mellanox.com/docs/DOC-2386>
- **Hugepages** 
	- <https://www.mirantis.com/blog/mirantis-openstack-7-0-nfvi-deployment-guide-huge-pages/>
- isolcpu & cpupinning
	- [https://docs.mirantis.com/mcp/1.0/mcp-deployment-guide/enable-numa-and-cpu-pinning/enabl](https://docs.mirantis.com/mcp/1.0/mcp-deployment-guide/enable-numa-and-cpu-pinning/enable-numa-and-cpu-pinning-procedure.html) [e-numa-and-cpu-pinning-procedure.html](https://docs.mirantis.com/mcp/1.0/mcp-deployment-guide/enable-numa-and-cpu-pinning/enable-numa-and-cpu-pinning-procedure.html)
- NUMA
- Copyright © NTT Communications Corporation. 47 and the control of the control of the control of the control of the control of the control of the control of the control of the control of the control of the control of the c **© <https://docs.openstack.org/nova/pike/admin/cpu-topologies.html>**